## Channel Routing & Lakes/Reservoirs in WRF-Hydro

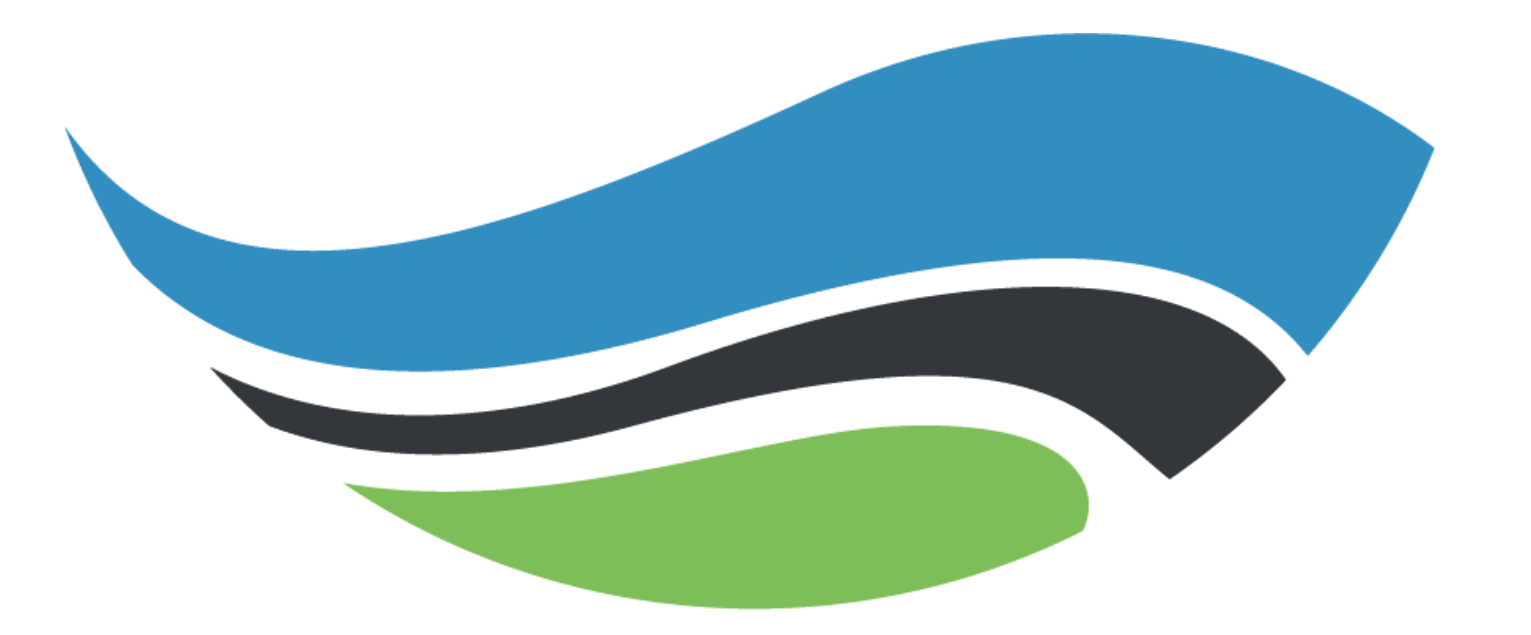

*L. Read, D. Yates, and B. Khazaei*

National Center for Atmospheric Research

# Channel Routing

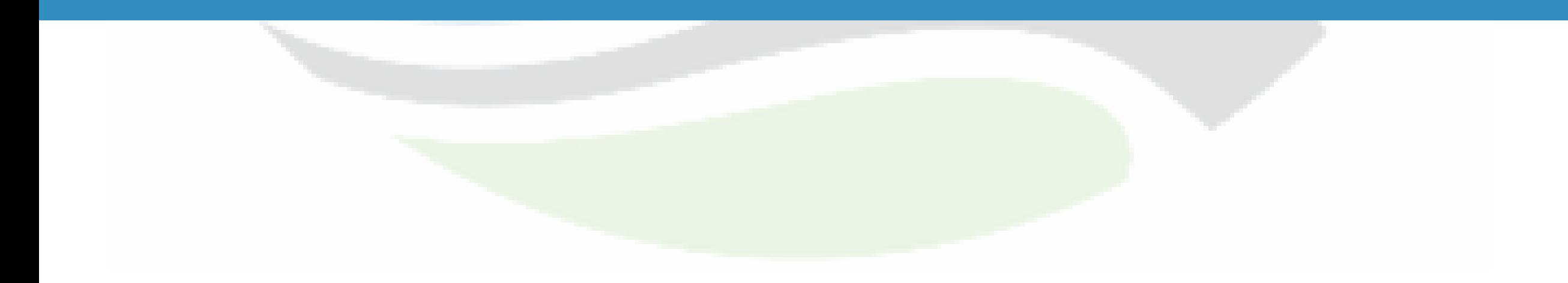

## Channel Routing Methods

- Set in hydro.namelist with the channel option  $= 1$ , 2 or 3
- Channel option 1 or 2 is "reach-based" routing using Muskingum Methods
- Channel option = 3 is "gridded" using a 1-d diffusive wave

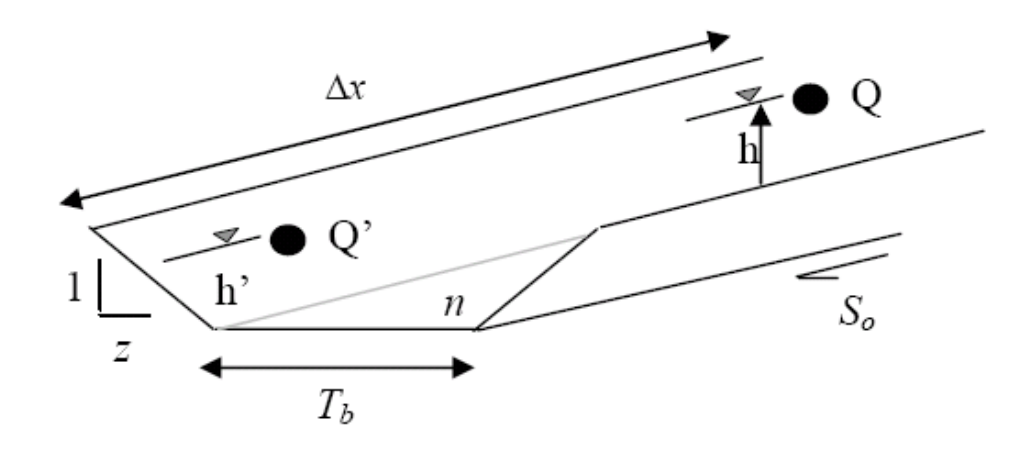

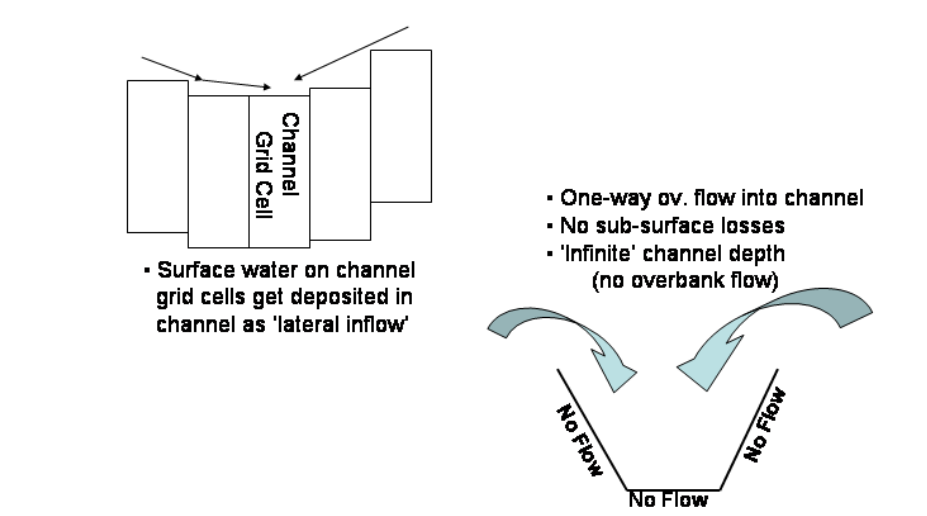

## Gridded or Diffusive Wave Routing

- Explicit, 1-D, variable time-stepping
- Diffusive wave in the model: simplified version of Continuity and Momentum St. Venant equations.

$$
\frac{\partial V}{\partial t} + V \frac{\partial V}{\partial x} + g \frac{\partial y}{\partial x} - g(S_o - S_f) = 0
$$

**Diffusive wave**: includes pressure in addition to friction and gravity forces

• A numeric solution per channel grid pixel is obtained by discretizing the continuity eqn.

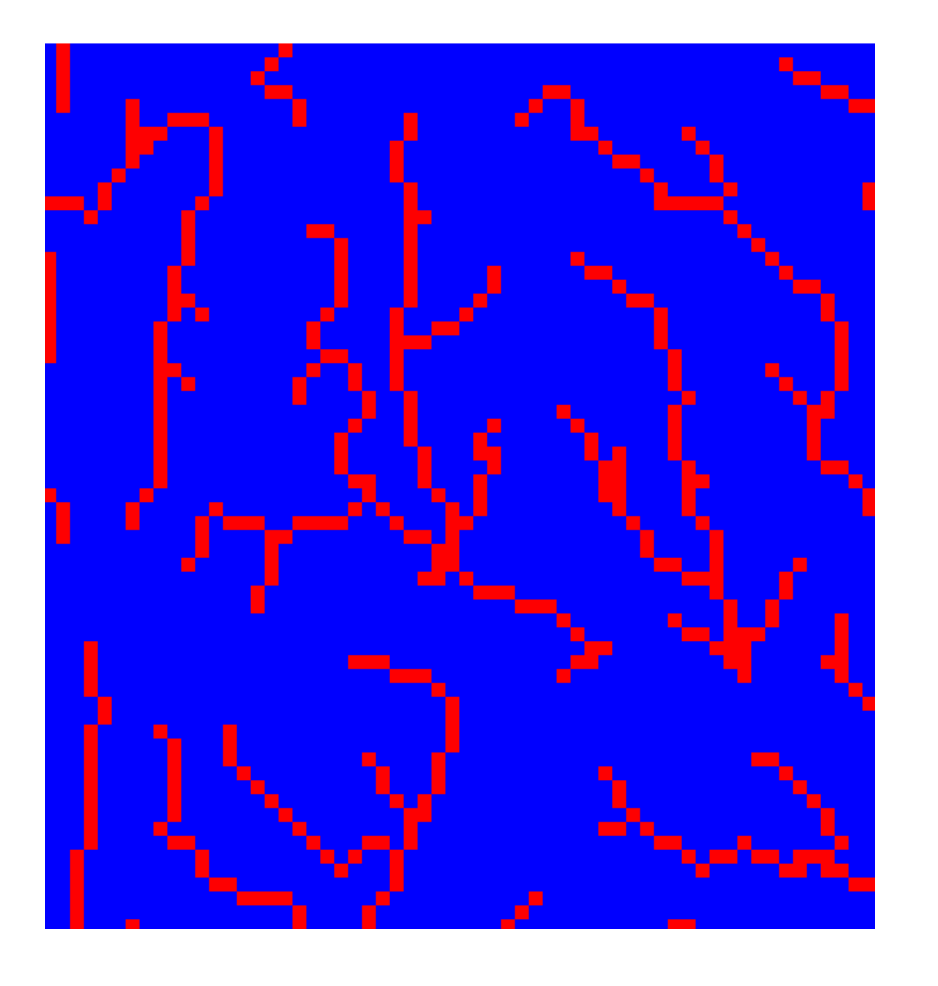

## Reaching Routing Using Muskingum Routing

• Storage routing method based on the continuity equation where, equation where,

*I* -  $O = \frac{dS}{dt}$  , *I* = inflow, *O* is outflow, *S* is storage and *t* is time<sup>dt</sup>  $t$  is time

• General Muskingum equation:

 $S = K[xI + (1 - x)O]$ 

where *K* is a storage constant (also referred to as lag, travel time, etc.) and *X* is a weighting factor expressing relative importance of I & O to S.

• Simplified, implemented per reach in the channel network:

 $Q_2 = c_0 I_2 + c_1 I_1 + c_2 O_1$ 

where  $c_0$ ,  $c_1$  and  $c_2$  are functions of *K*, *X* and *t*, whose sum is 1.

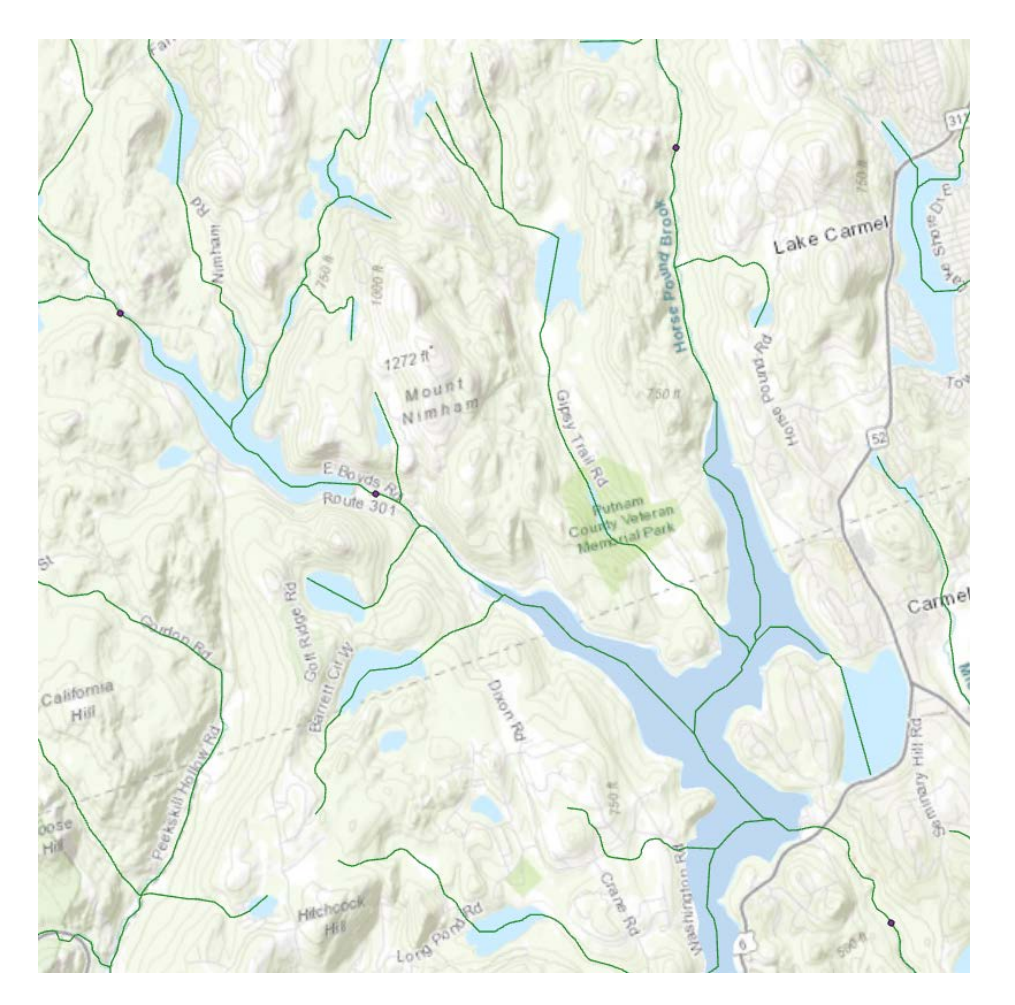

## Muskingum – Cunge Routing

- Similar to Muskingum, but with hydraulically derived parameters, *K*, the "storage constant" and *X,* "weighting factor"
- $K = \frac{\Delta x}{c}$ , where  $\Delta x$  = reach length and *c* is the celerity (wave speed) •  $X=\frac{1}{2}$ 2  $1 - \frac{Q}{Bcs_0\Delta x}$ , where *B* = bottom width, *S*<sub>0</sub> is the slope
- NWM channel routing uses this option for CONUS.
- Benefits: faster computation and stable; Cons flat, long reaches may not be appropriate.

## Channel Parameters

### • Defaults for both: order based parameters.

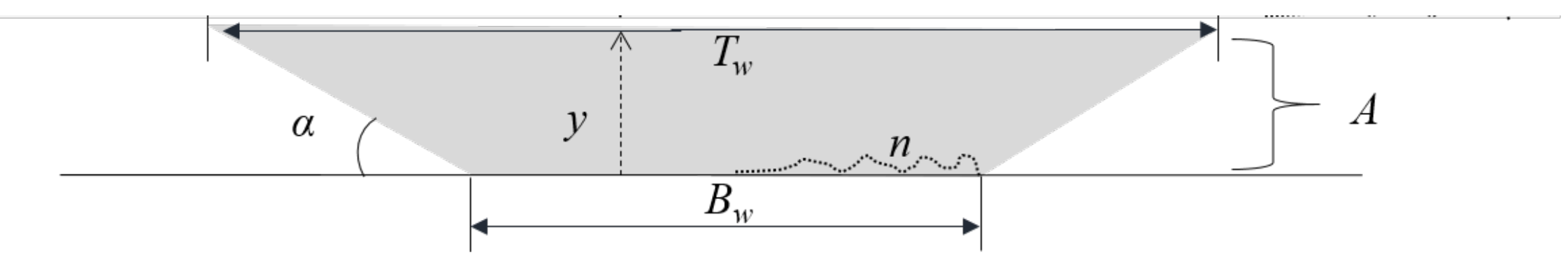

For gridded, channel\_option = 3, we use the CHANPARM.TBL file to specify bottom width (Bw), side slope (z), roughness (n), HLINK.

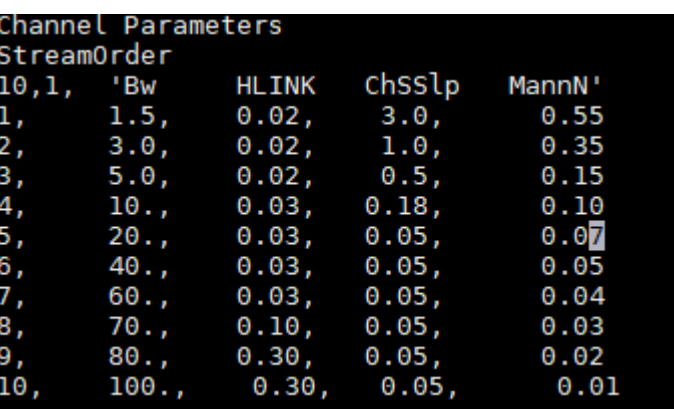

For reach-based, channel\_option = 1 or 2, the Routelink.nc file specifies the parameters for every reach.

## Active in NWM only now: Addition of the Compound Channel

Rectangular compound channel on top of the trapezoidal base channel

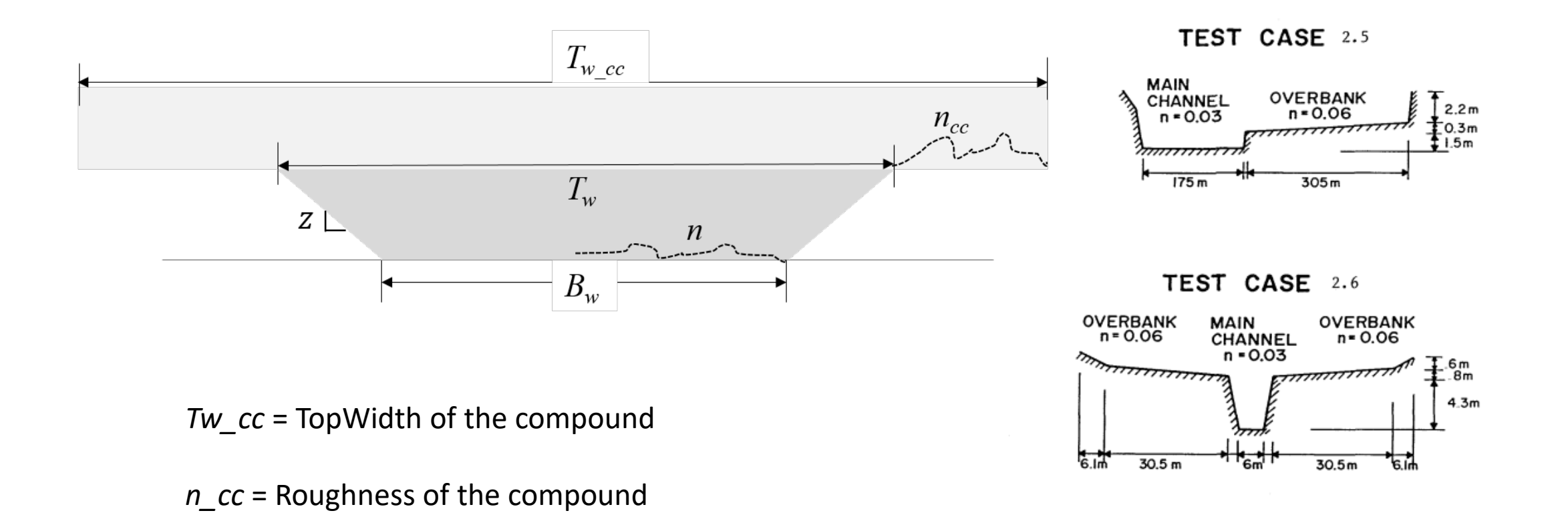

## Channel Routing: Key Settings & Parameters

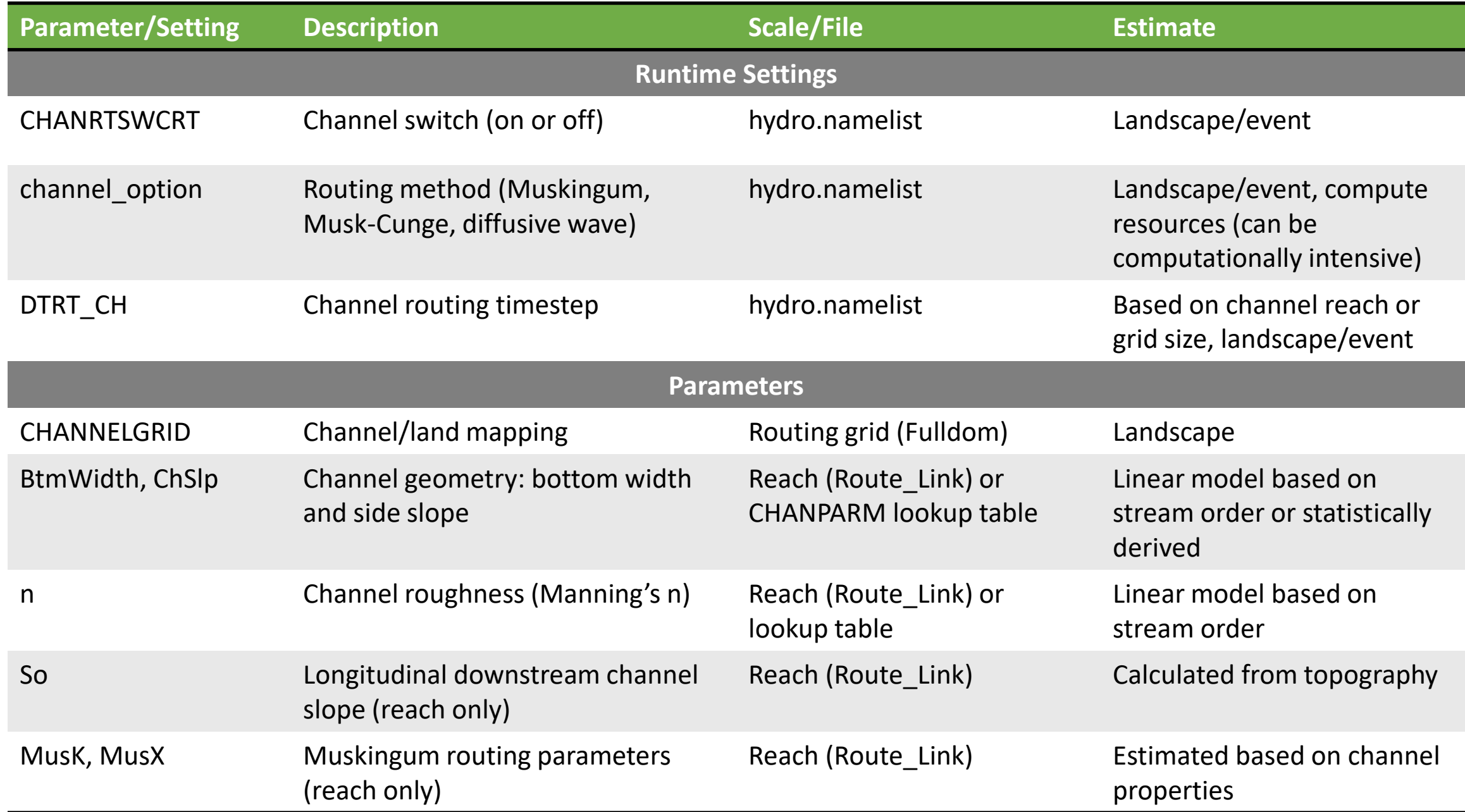

## Lakes & Reservoirs

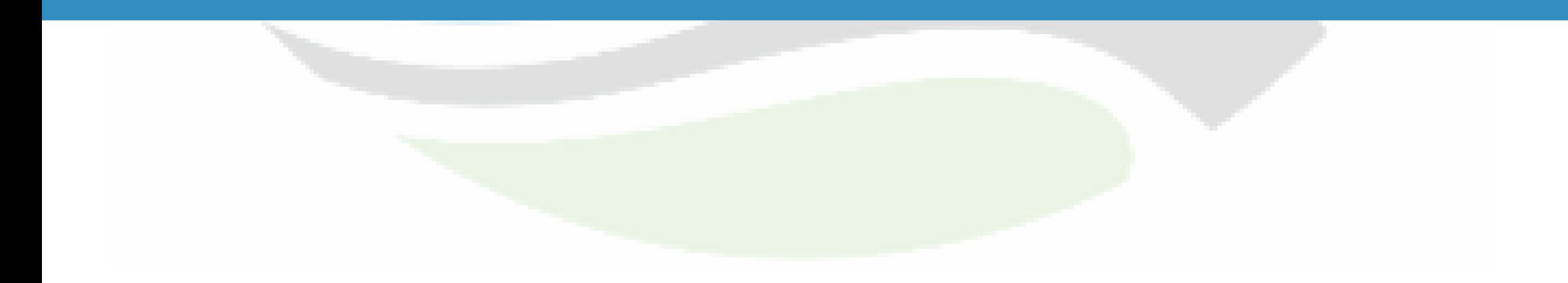

## Lakes & Reservoirs in WRF-Hydro

## • Level-pool storage

- •Multiple discharge modes
	- 3 'passive' discharge mechanisms:
	- **Orifice flow**
	- Spillway flow
	- Direct Pass-through
	- $\Delta S= I O$

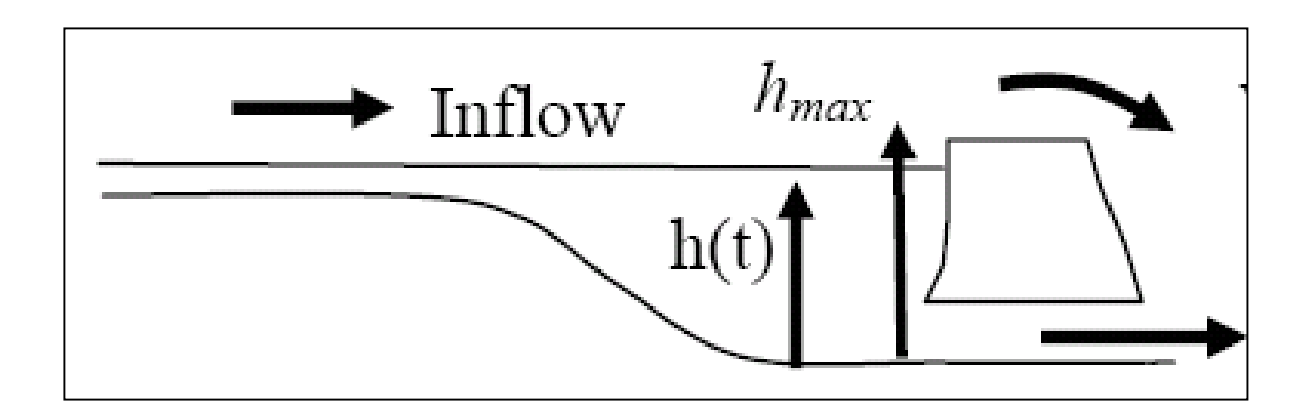

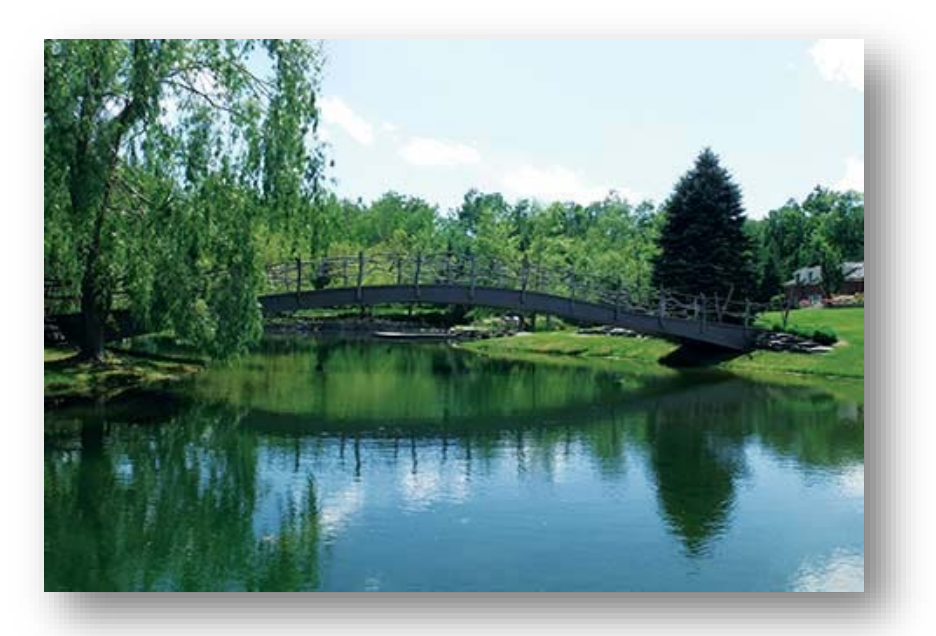

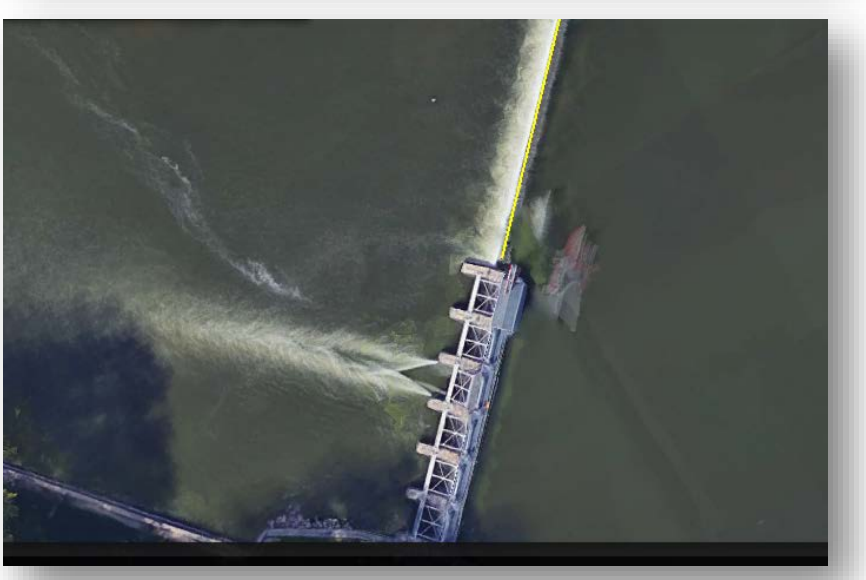

## Lakes in Gridded Routing

- Lakes are defined on the fine grid (in the Fulldom file 'LAKEGRID' var.)
- Channel pixels under lakes are erased
- Model identifies pixels as 'inflow' or 'outflow'; only 1 outflow pixel allowed
- Level-pool performed on outflow pixel

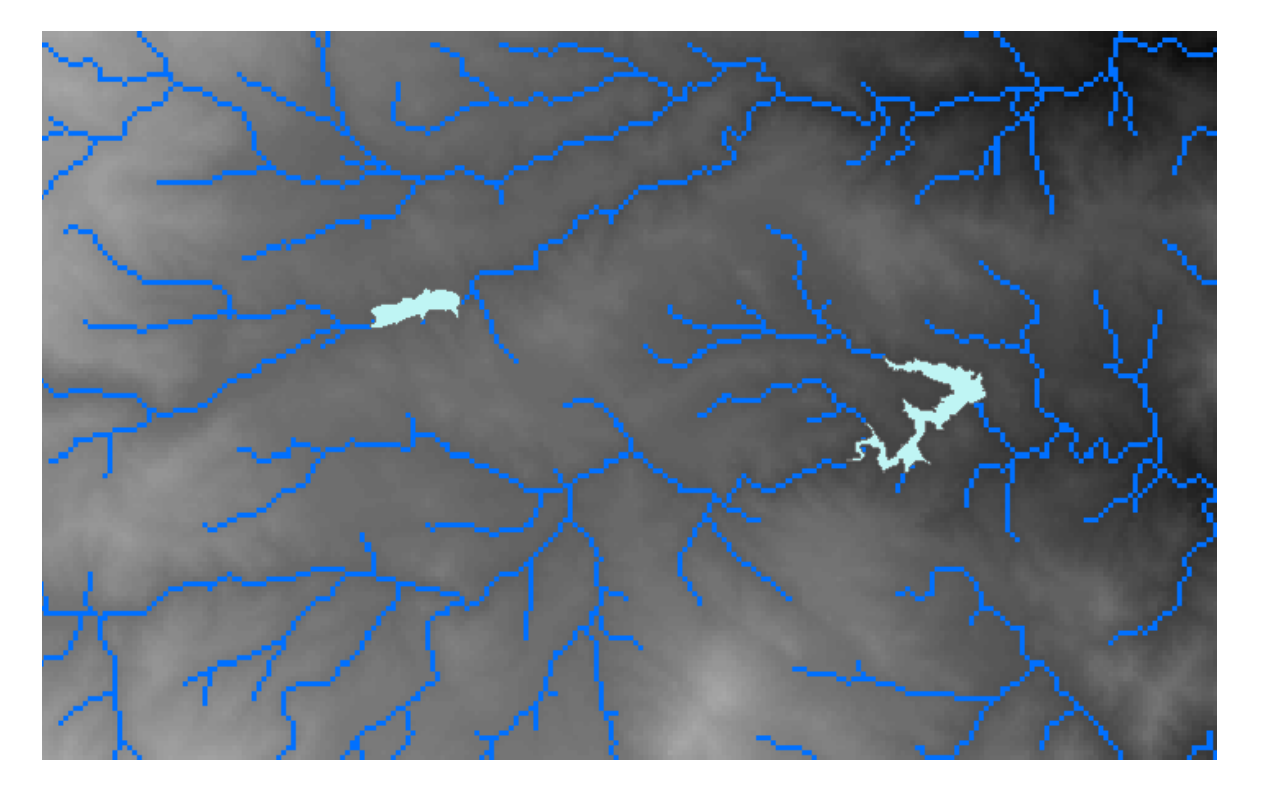

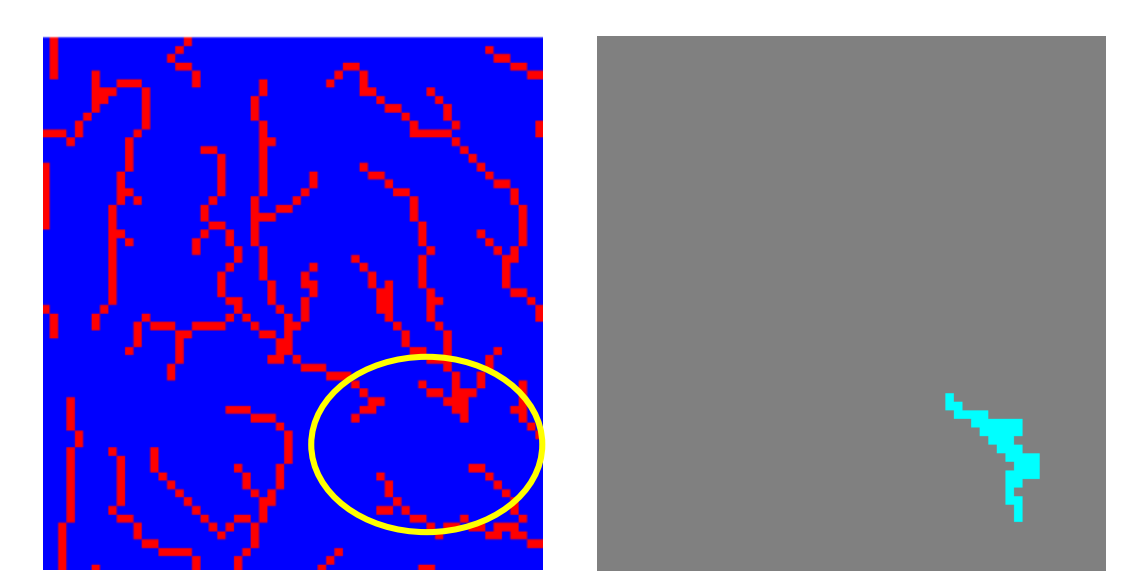

## Lakes in Reach-Based Channel Routing (e.g. NWM)

#### • Lakes are objects

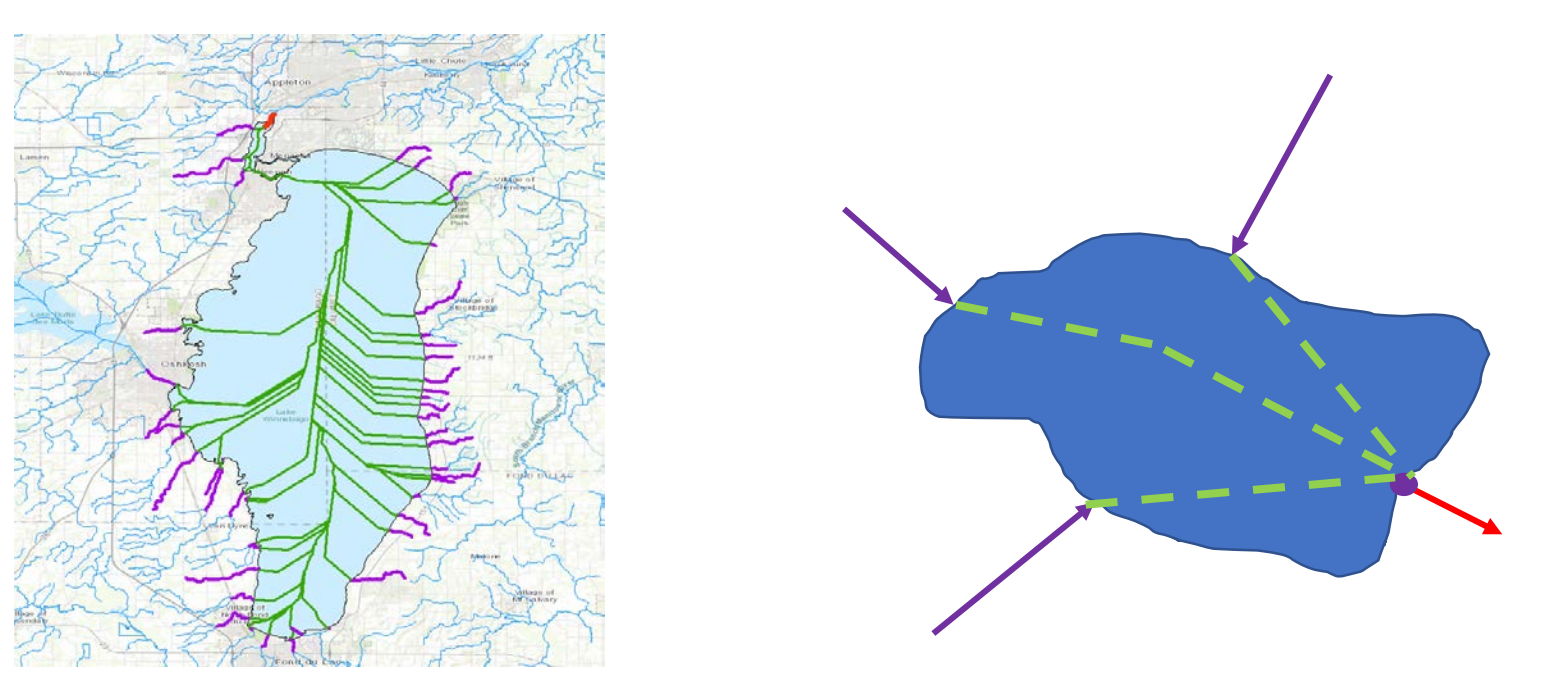

- **Why**: We can easily integrate with the flow network; vectorization speed.
- **Implications**: Lakes outflow at a single point; the lake 'module' is run independently.

## National Water Model Reservoir Attributes

- V2.1: 5,783 NHDPlus waterbodies
- Depths derived from topography
- Default reservoir configuration: Levelpool scheme with parameterized discharge mechanisms:
	- orifice
	- spillway
- Great Lakes basin included in the domain (including Canadian side)
- Reservoir active management in specific locations

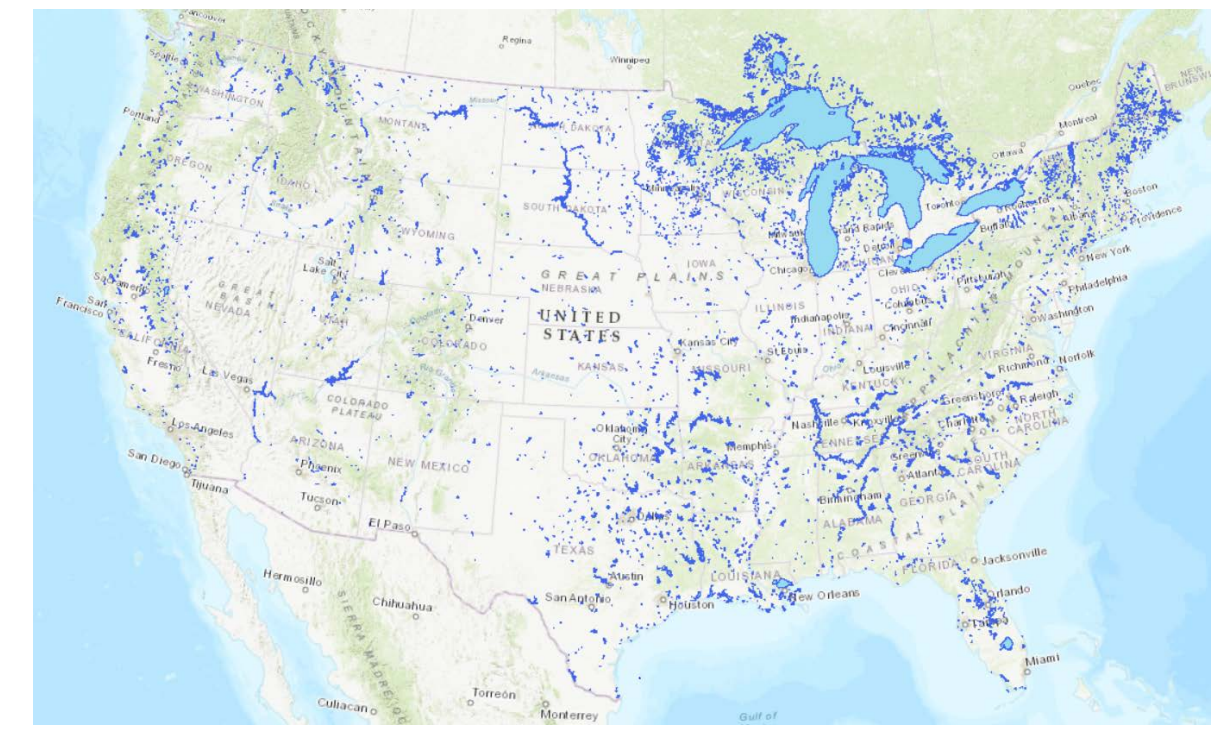

- Persistence of streamflow at 58 USGS sites and 152 USACE sites
- 2. Forecasts from River Forecast Centers at 324 reservoirs

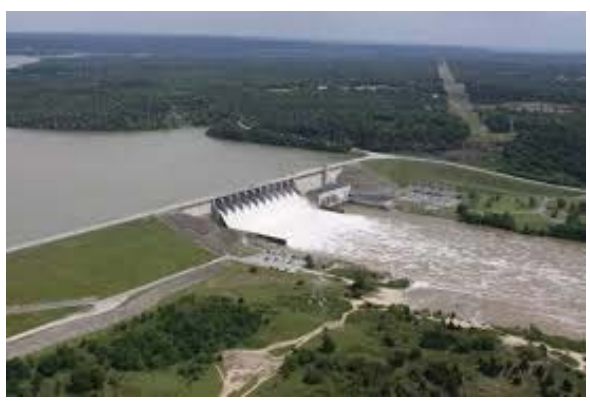

## Future Work in Reservoir Development

#### • **Targeted for NWM V3.0 Operations:**

- Alternative reservoir shape options in addition to the current box shape (vertical walls):
	- Cone
	- Triangular Prism
	- head-Area-Volume relationships
- Updated discharge characteristics of the reservoirs (e.g., weir and orifice parameters)
- **Lake Physics Module (see next slide)**

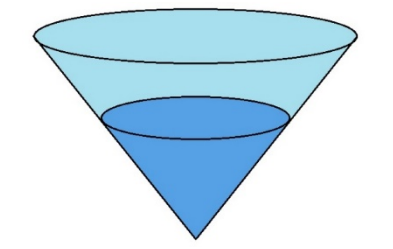

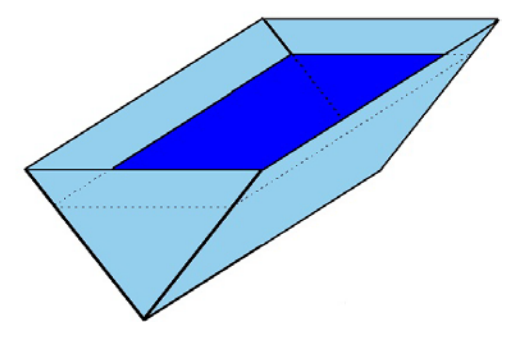

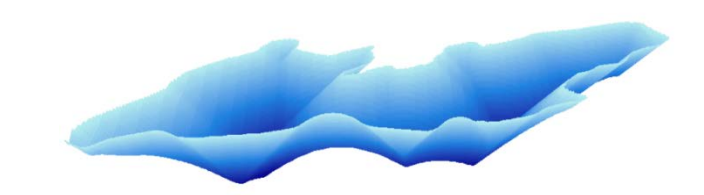

### Lake Temperature Model

#### **Implementation of 1-dimensional lake model**

- Account for ice formation, rainfall, and evaporation fluxes over lakes and provide estimates for temperature fields in lakes
- Adapt the WRF-lake (originally CLM-LISSS) lake scheme

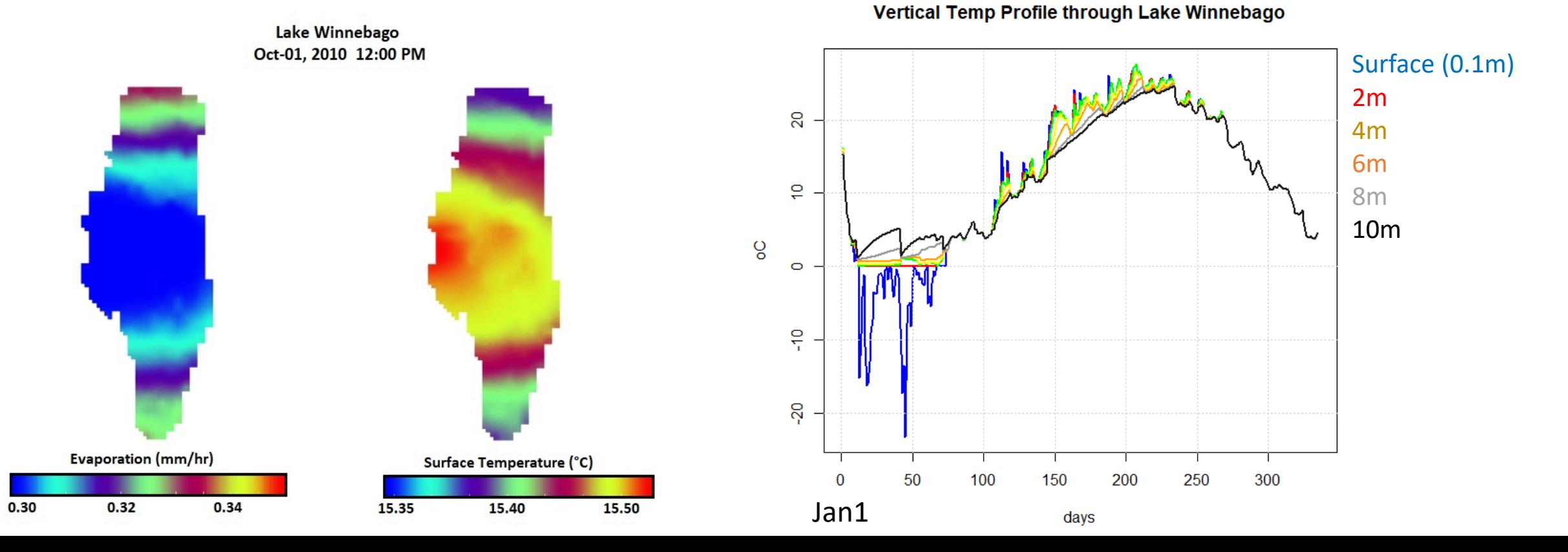

### Reservoir Level-Pool Routing: Key Settings & Parameters

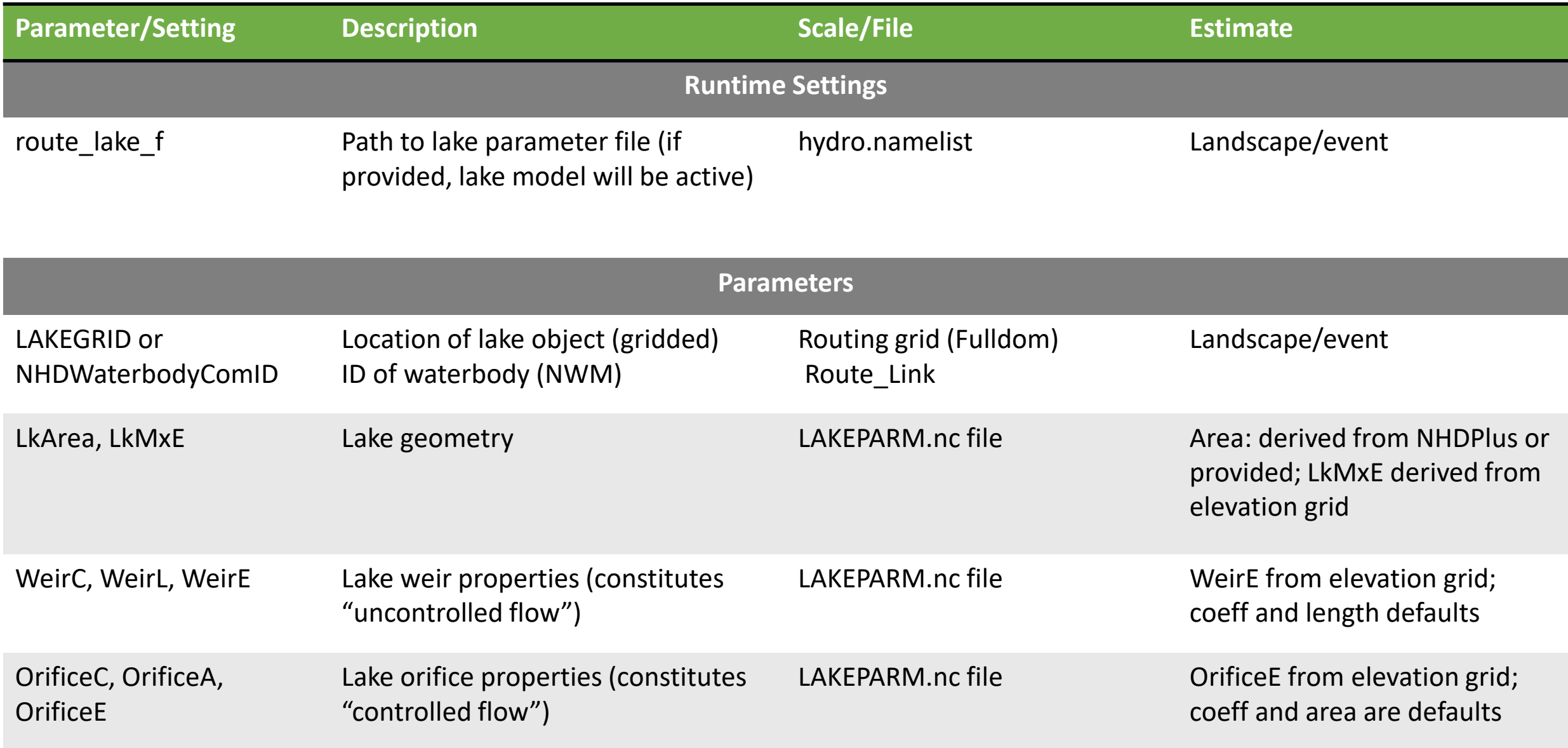